# Distance Methods

1

#### Overview

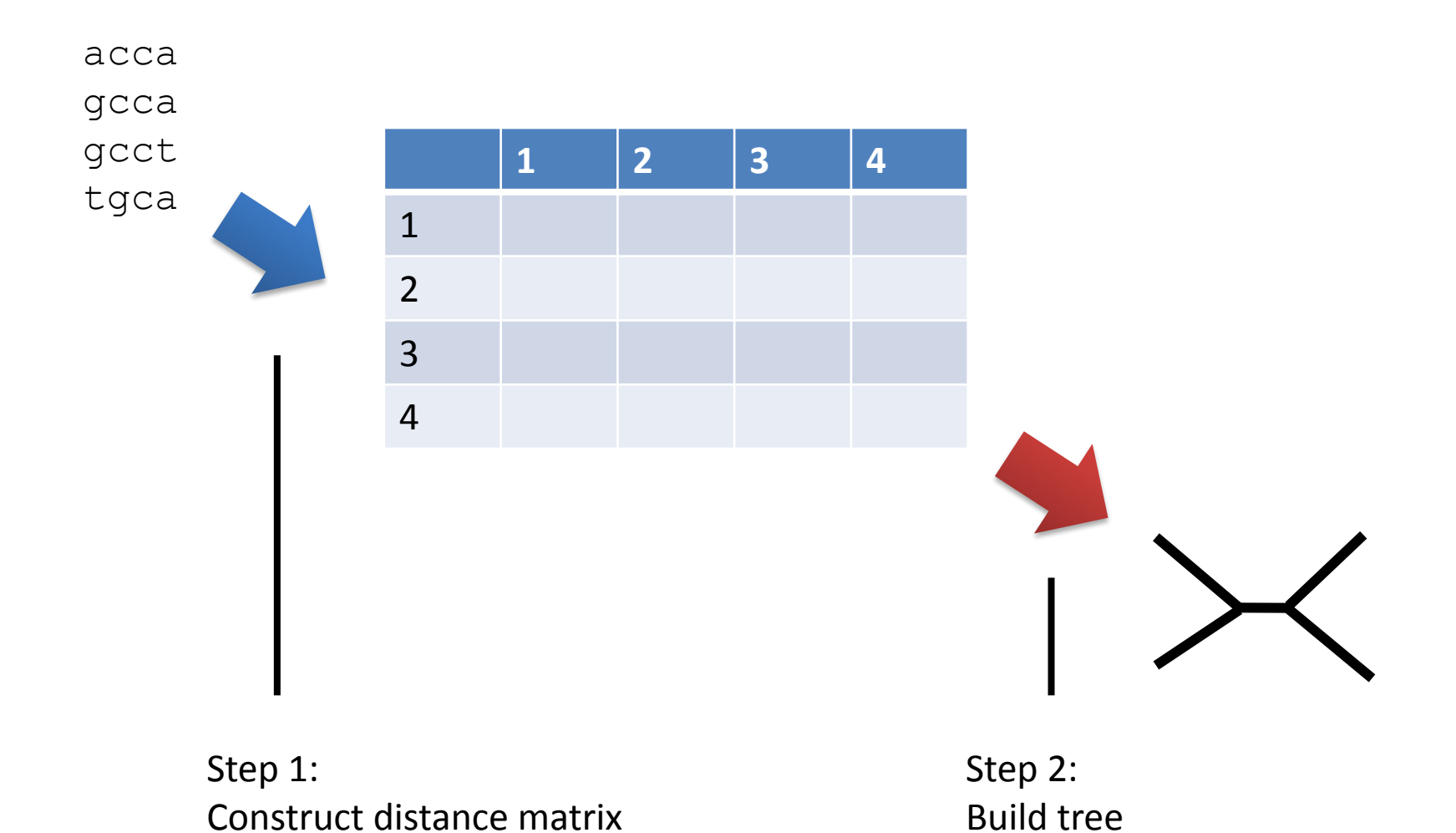

#### 1: Sequences to Distances

#### Can use a model (e.g., PAM) to compute evolutionary distances

#### Distances to Trees

- Many different approaches:
	- Iterative/greedy (UPGMA, neighbour-joining)
	- Optimization (Fitch, minimum evolution)

#### UPGMA again

Unweighted Pair Grouping with Arithmetic Mean

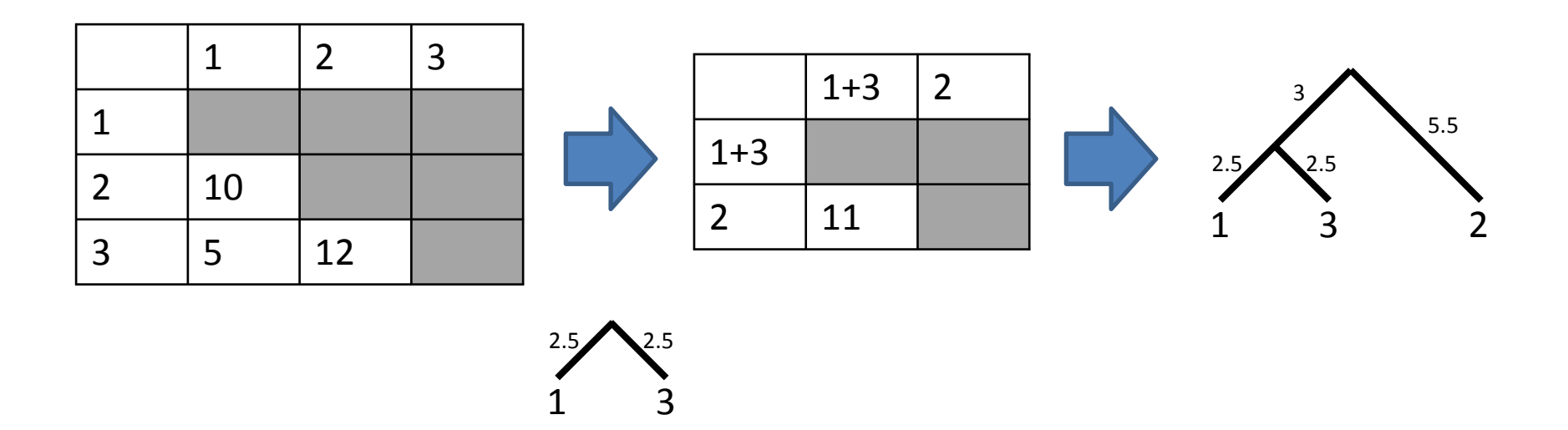

Assumes a molecular clock (distances from the root to all leaves will be EQUAL)

## Neighbor-joining (Saitou and Nei 1987)

Start with a 'star' tree

At each iteration, split off the pair of taxa that minimizes the total sum of branch lengths in the tree

Choose groups x and y to minimize the **Q-criterion**:

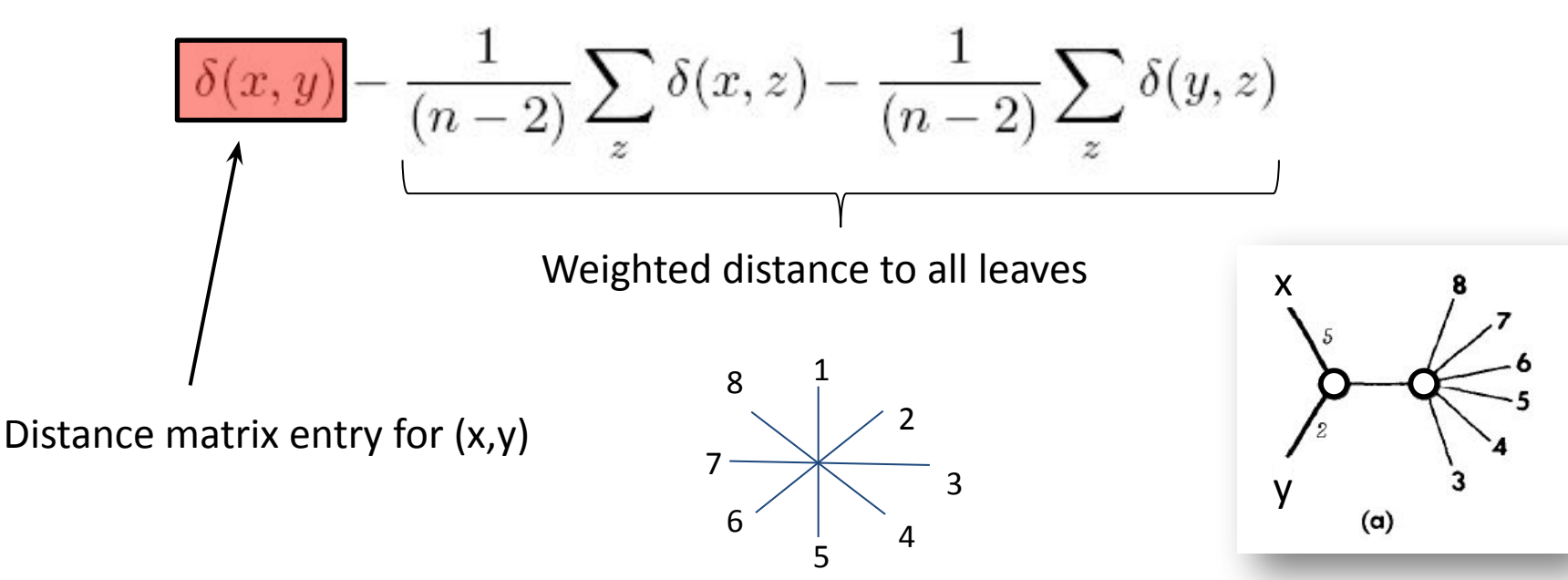

This splitting creates a new internal node, v, and assigns x and y as sisters in the growing tree

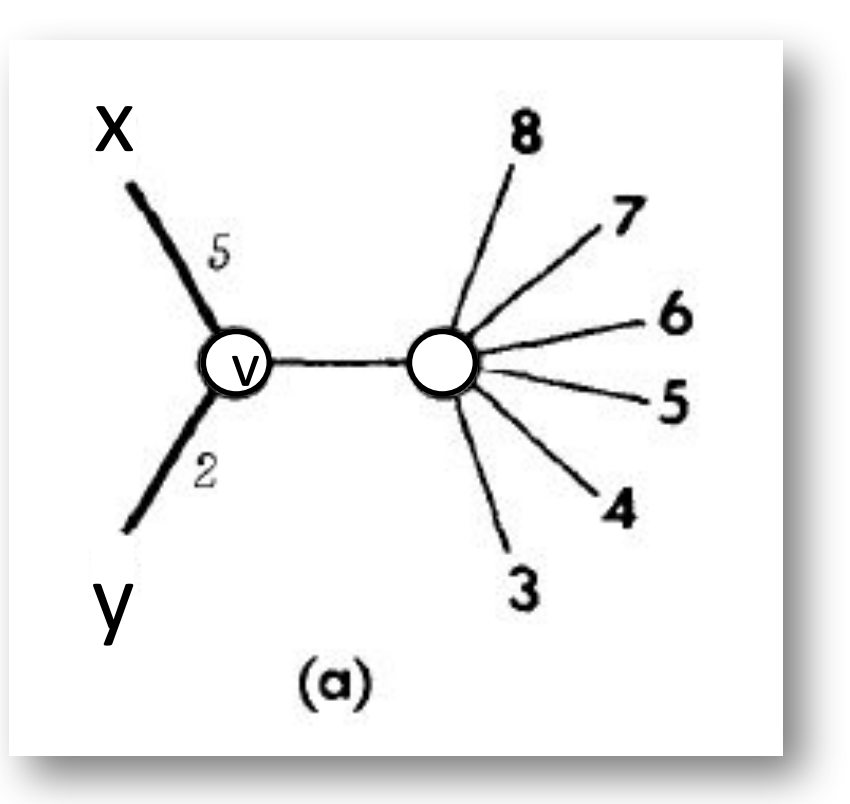

REDUCTION STEP: Recompute distances from all leaves to node v to allow subsequent computations of the Q criterion

$$
\delta'(u, v_{xy}) = \frac{1}{2}(\delta(u, x) + \delta(u, y) - \delta(x, y))
$$

And assign branch lengths x-v and y-v

$$
b_x = \frac{1}{n-2} \sum_{z \neq x,y} (\delta(x, z) + \delta(x, y) - \delta(y, z))
$$

#### Continue until binary tree is obtained

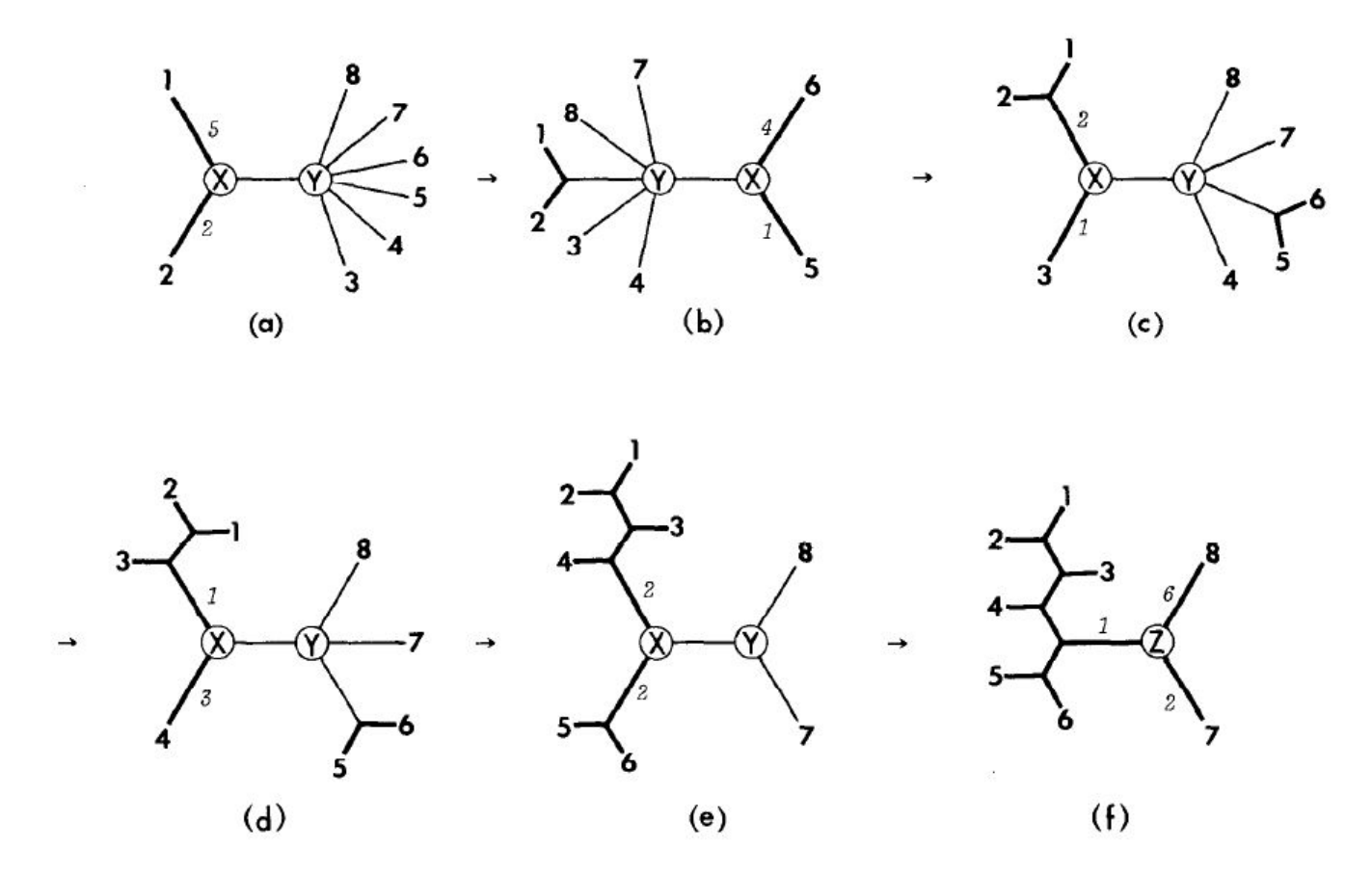

Figures from Saitou and Nei (1987) Formulas from Bryant, *J Classific* (2005)

## Neighbor-joining vs. UPGMA

• Neighbor-joining uses a somewhat less intuitive optimality criterion **Q**

• However, it is still iterative and still fast

• Another advantage is that it does not assume a molecular clock – branch lengths are assigned based on **all** distances in the matrix

## Advantages of Distance Methods

• Explicit modelling of residue changes

• Can be very FAST – neighbour-joining can build trees with thousands of leaves

#### Disadvantages of Distance Methods

• A considerable amount of information is lost when sequence pairs are replaced with a single distance

• Greedy methods may perform poorly for some problems

## Conclusion

- **• Parsimony:** Character-based, model-free – tree search required
- **• Distance:** Pairwise distances, can use a model – Greedy approaches or iterative searches
- Is there a way to use models without collapsing each pair of sequences to a single distance value? ves

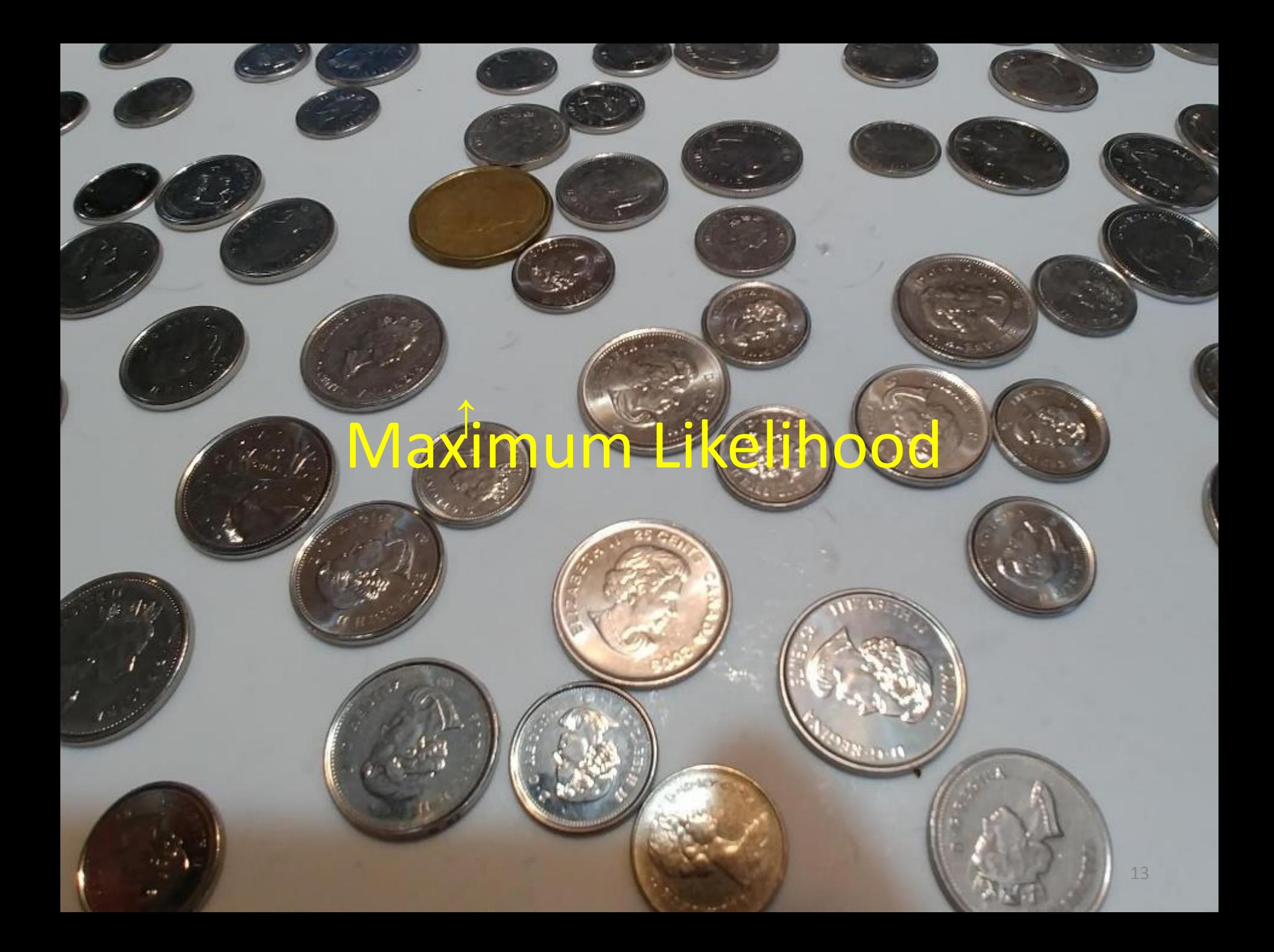

## The story so far

- Parsimony: nice and simple
	- Too simple!
	- "Model free" / ignores data
- Distance: nice and fast
	- Can be applied to any distance matrix (not necessarily genetic distances)
	- Model-based, fast
	- Uses every alignment column to generate distances

## Parsimony is **inconsistent**

• As we add data, a method should *converge* on the correct answer

• With parsimony, more data can often reinforce an **incorrect** conclusion

• The long-branch attraction problem is an example of this

## Likelihood

• If we can specify a model  $\chi$  of evolution, then we can calculate the probability that the data were generated under  $X$ 

• The probability of the **data**, given the **model**, is the likelihood

#### What Data?

The sequence alignment (our genes or proteins of interest)

## What model?

- At least three components:
	- A substitution model

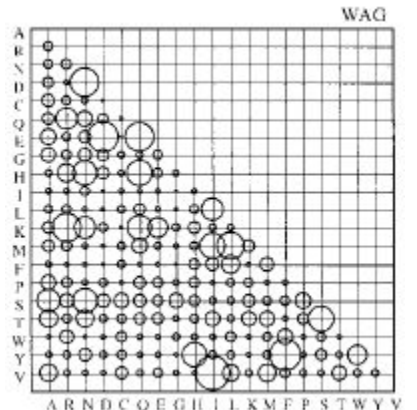

– Topology and branch lengths in a tree

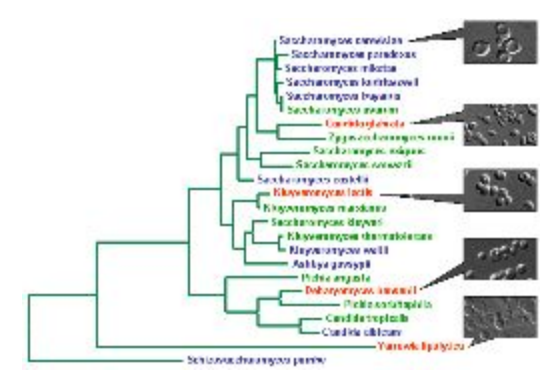

<sup>18</sup> From *Genolevures* project

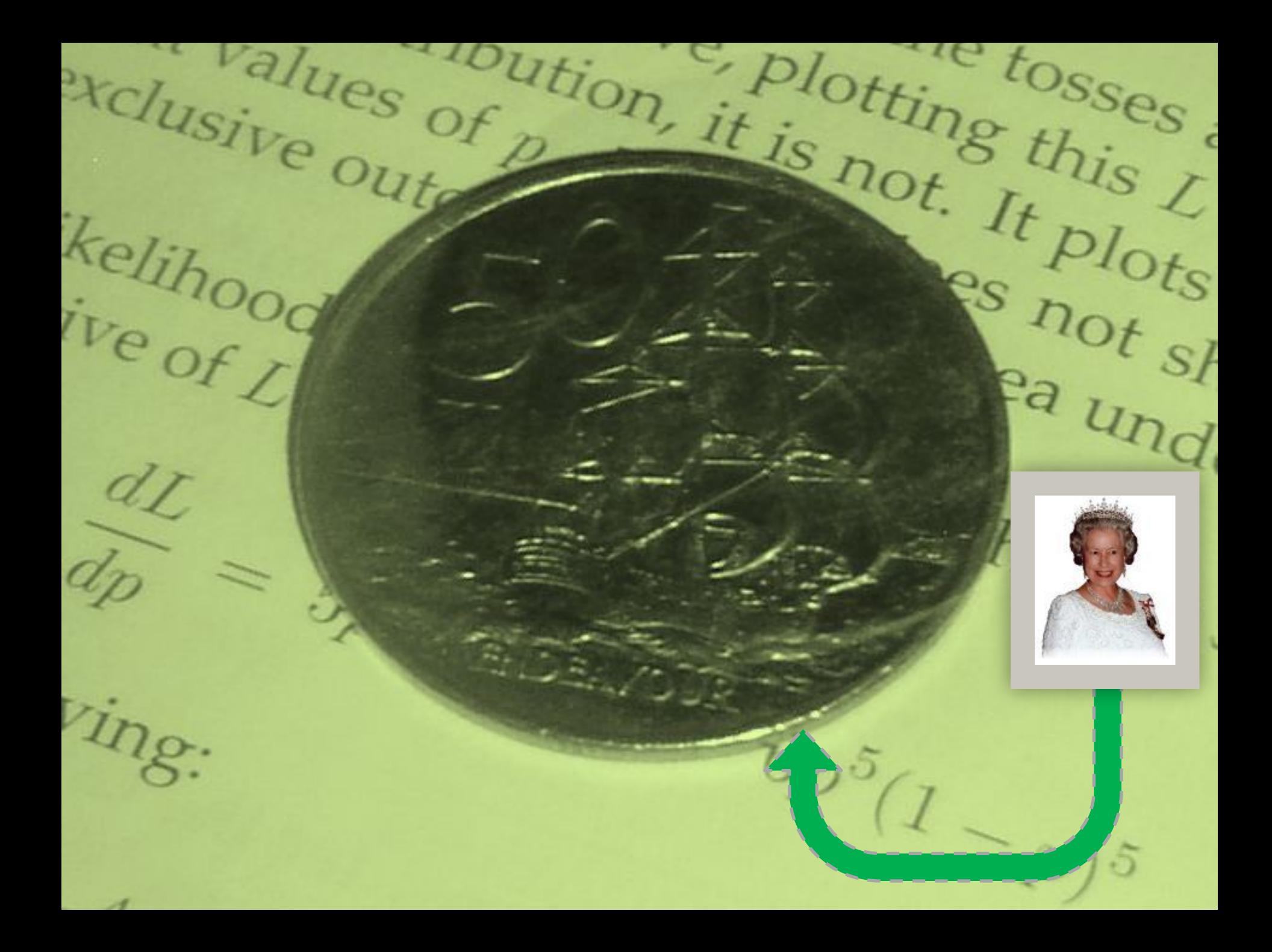

## Coin-toss likelihoods

One model parameter (probability of ship)

**=** 1 – (probability of Queen Elizabeth)

We need **data** (proportion of throws that came up ship)

What is the p(ship)?

#### Formula

$$
L = p(D \mid p(ship) = x) = { \# trials \choose \# ships } \times p(ship)^{#ships} \times p(queen)^{#queens}
$$

**Concrete example**: 10 throws, 6 ships, 4 Queens what is  $L(p(\text{ship}) = 0.4)$ ?

$$
L = p(D \mid p(ship) = 0.4) = {10 \choose 4} \times 0.4^{6} \times 0.6^{4} = 0.1115
$$

what is  $L(p(\text{ship}) = 0.6)$ ?

$$
L = p(D \mid p(ship) = 0.6) = {10 \choose 6} \times 0.6^6 \times 0.4^4 = 0.2508
$$

0.6 is the  $maximum$  likelihood estimate of  $p(\text{ship})$ , given these data

## Likelihood of an alignment, given X

If we assume independence of each character (alignment column), then we can compute the likelihood separately for each column and multiply the results together

So column order doesn't really matter (kinda like in the language example)

#### Computing the likelihood for a given column

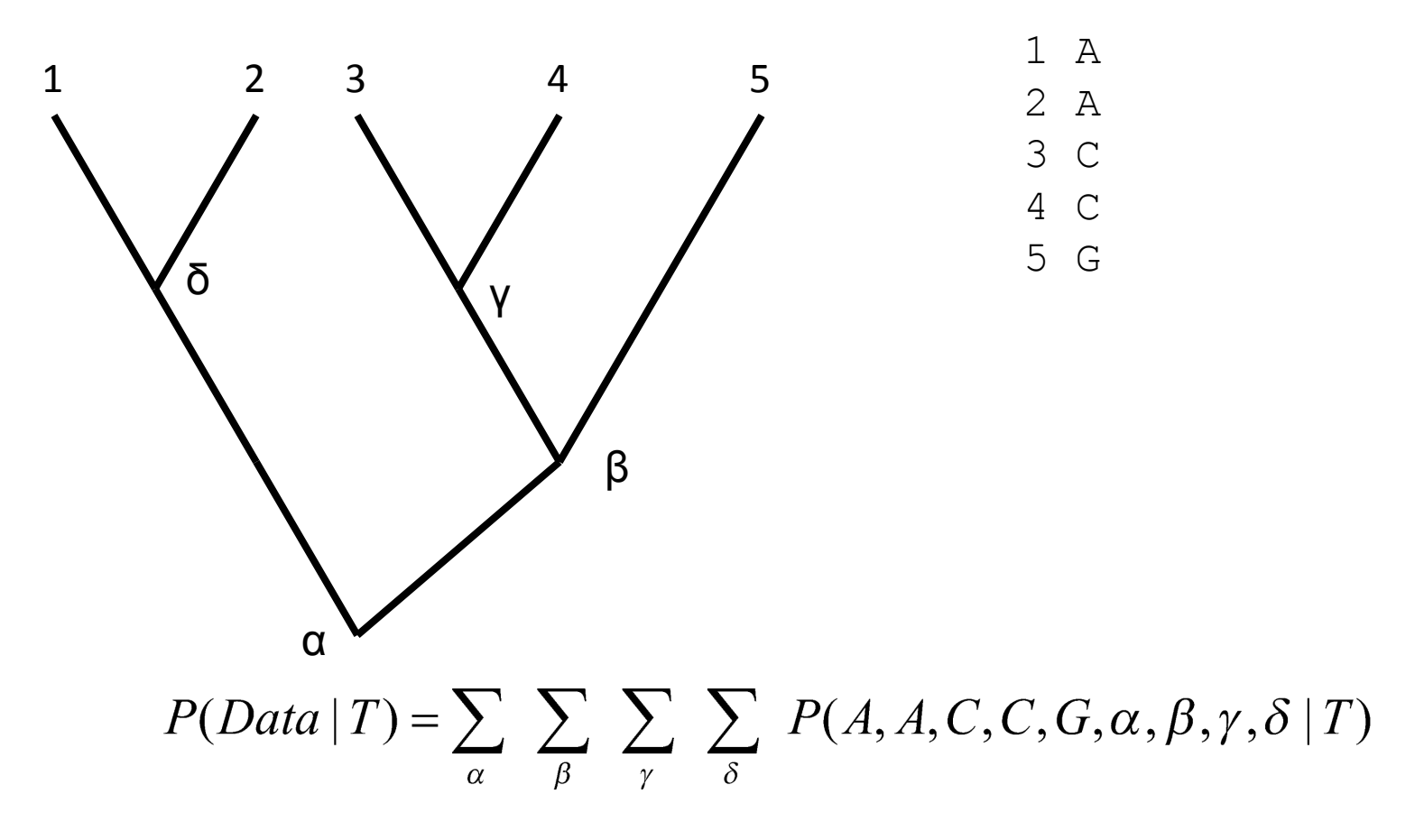

*Huh?*

$$
P(Data | T) = \sum_{\alpha} \sum_{\beta} \sum_{\gamma} \sum_{\delta} P(A, A, C, C, G, \alpha, \beta, \gamma, \delta | T)
$$

Means we need to sum over all probabilities (4 nucleotides or 20 amino acids) at every internal node

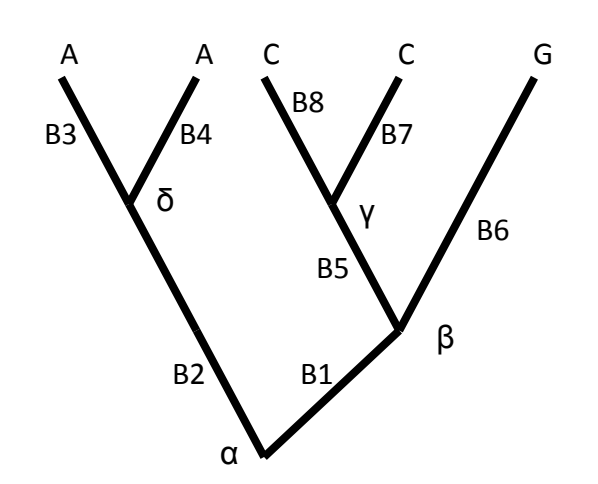

= 
$$
P(\alpha = A) \times P(\beta = A | \alpha = A, B_1) \times ...
$$
  
+  $P(\alpha = C) \times P(\beta = A | \alpha = C, B_1) \times ...$ 

4 4 terms!

…

What is 
$$
P(B = C | \alpha = A, B_1)
$$
???

- $\bullet$  B<sub>1</sub> is the branch length (in substitutions per site)
- Our substitution model defines the probability of observing a substitution from A to C over a branch of a given length
- A matrix like PAM needs to be converted into an *instantaneous rate matrix* **Q**, which accounts for residue frequencies
- Then  $P(C, A | B_1) = e^{QB_1}$ <sub>c,A</sub>

## Felsenstein's likelihood algorithm

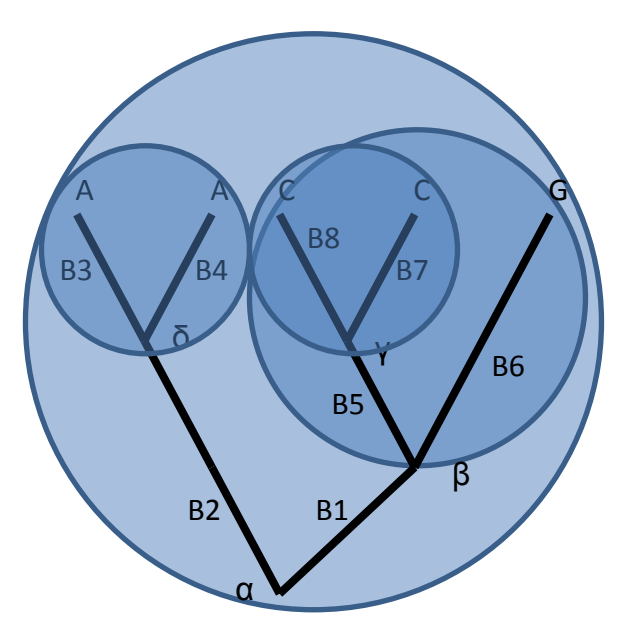

Dynamic Programming yet again Start at the tips, and work backward through the tree

Previous method was  $b^{n-1}$  operations  $b = #$  of bases (alphabet size)  $n = #$  of taxa DP method requires  $(n-1)b^2$  operations

**Reuse** computed likelihoods on each branch, rather than recomputing them every time

#### Substitution matrices

4x4 nucleotide matrices are typically inferred with the data, along with the tree Different degrees of freedom:

Jukes-Cantor (all rates equal)

Kimura two-parameter (transitions vs. transversions)

Felsenstein 84 model (different nuc frequencies)

General time reversible

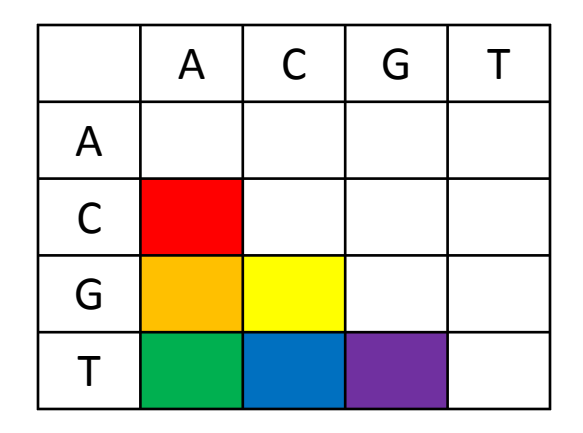

#### Substitution matrices

20 x 20 amino acid matrices are usually predefined (*empirical* substitution matrices)

Examples: PAM, JTT, BLOSUM, VT, WAG, LG – different source datasets and counting techniques

*Why don't we do amino acid GTR?*

## Maximum Likelihood

- Given an alignment, find the set of parameter values that maximize L
- As with parsimony, we need to perform a search through tree space
- But now, in addition to considering the tree shape, we must add branch lengths and substitution probabilities to the model

How do those distance methods work again?

#### Likelihood vs. Parsimony

Accuracy under two different tree shapes (simulated data)

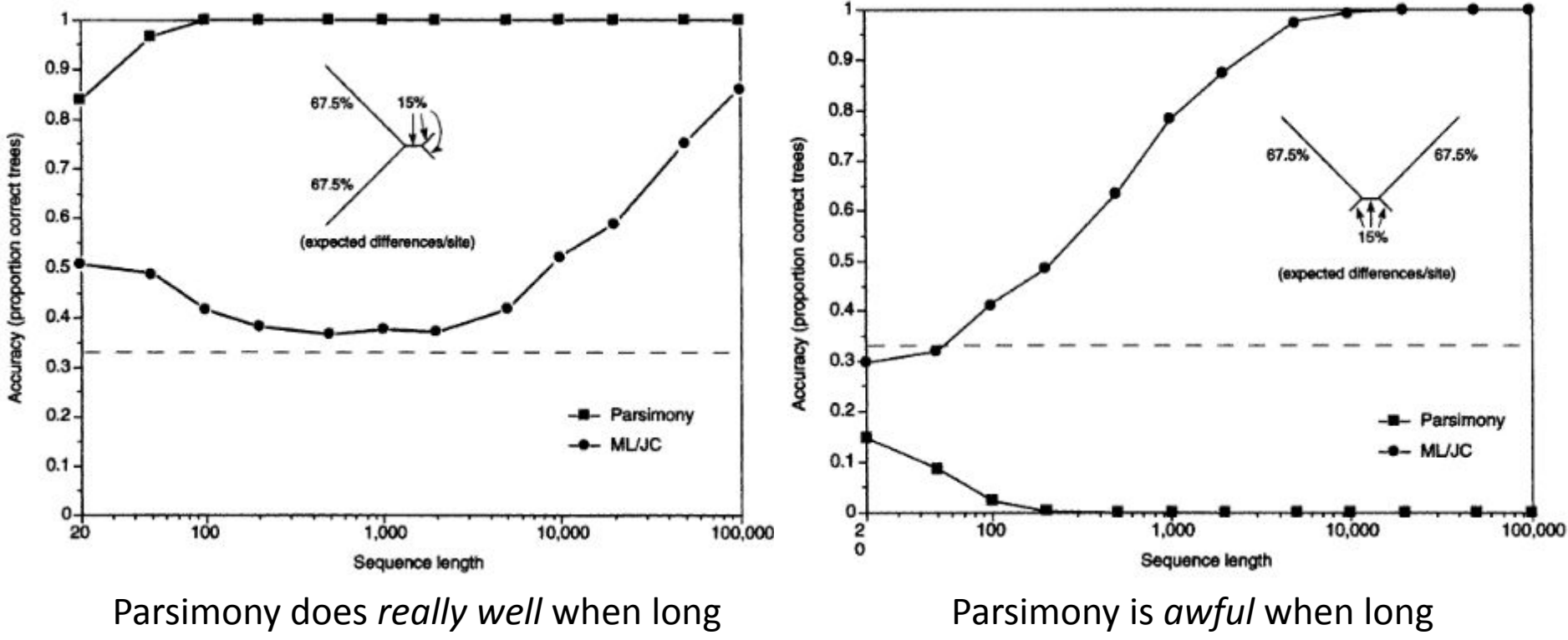

branches are separate in the tree

Swofford et al,. *Systematic Biology*, 2001

branches are together in the tree

## What's going on?

- **• Convergent substitutions:**
	- Long branches will have many changes
	- Some of these changes will converge by chance!
	- Parsimony consequently sees these sequences as being more similar than they really are
	- = **Long-branch attraction**

## The key difference…

• In parsimony we consider only the best internal states of the tree

• Whereas in likelihood calculations, all possible internal states are modeled

$$
= P(\alpha = A) \times P(\beta = A \mid \alpha = A, B_1) \times ...
$$
  
+ P(\alpha = C) \times P(\beta = A \mid \alpha = C, B\_1) \times ...

## Maximum Likelihood in practice

• Not only do we need to find the best tree shape, we must also optimize the branch lengths

• Heuristics are desperately needed!

#### Searching through tree space

• We need techniques to *permute* the tree at every step

• Different permutations induce smaller or larger changes in the tree topology

#### Nearest-neighbour interchange (NNI)

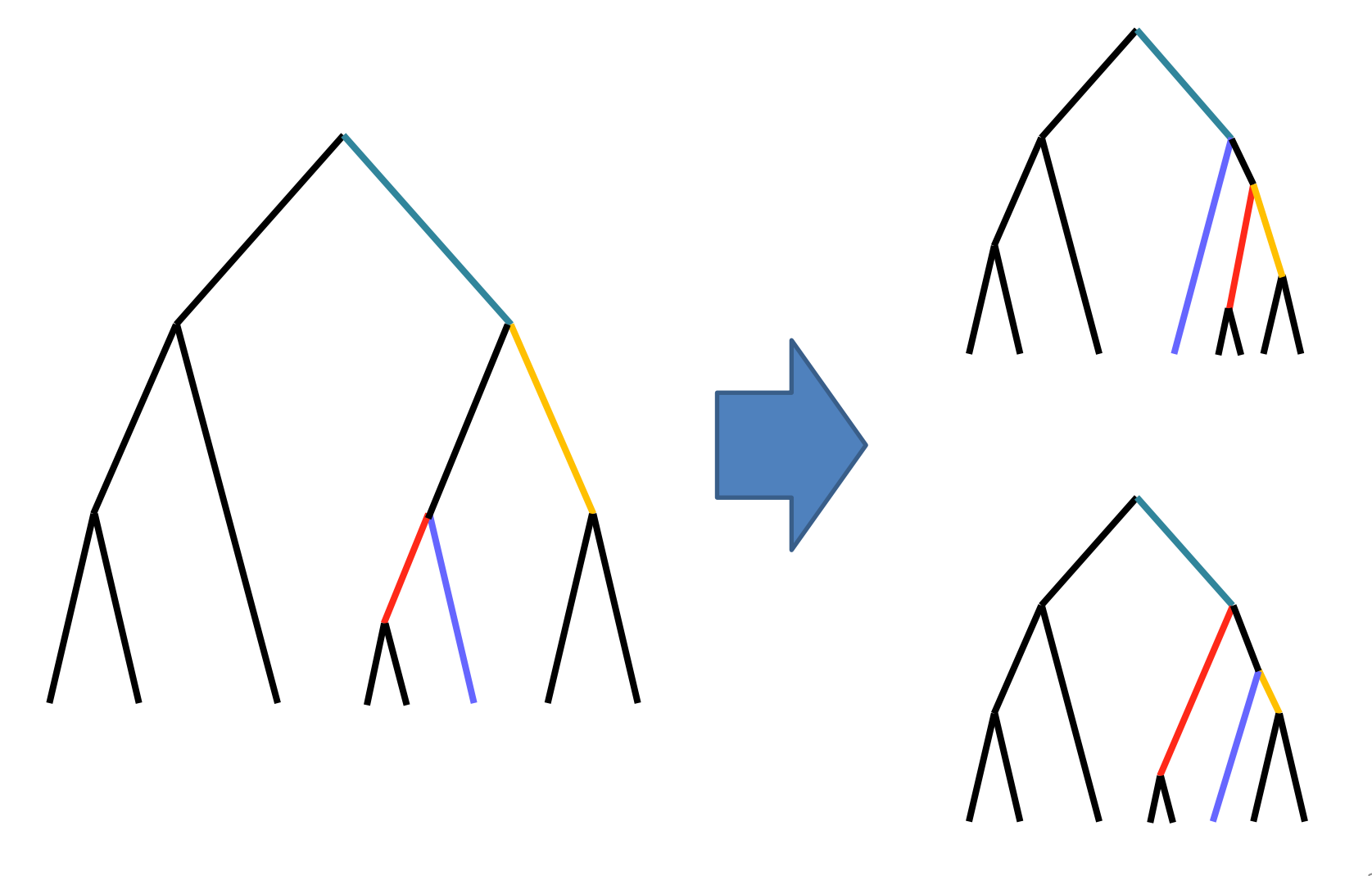

#### Subtree Prune and Regraft (SPR)

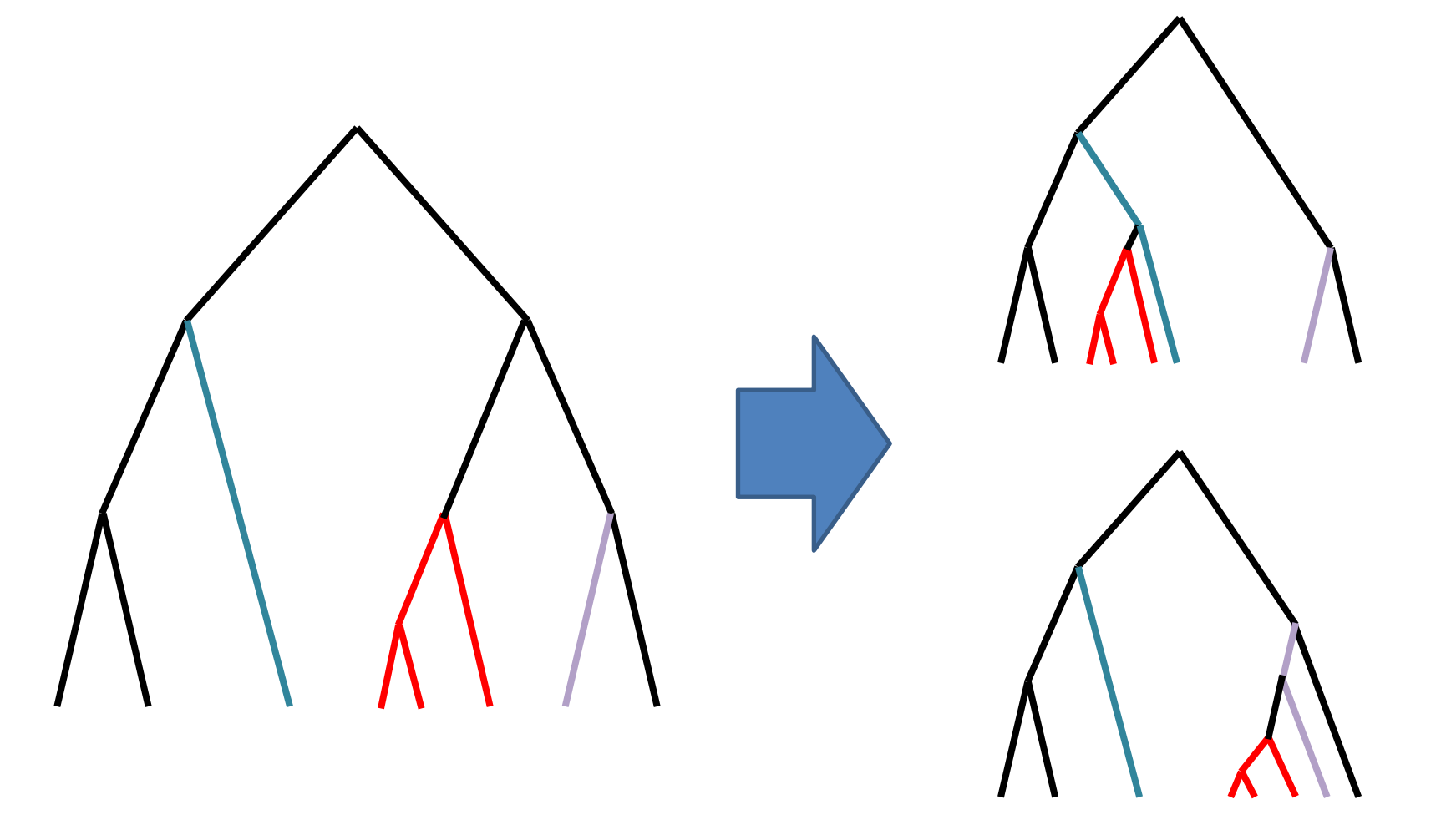

#### Tree bisection and reconnection

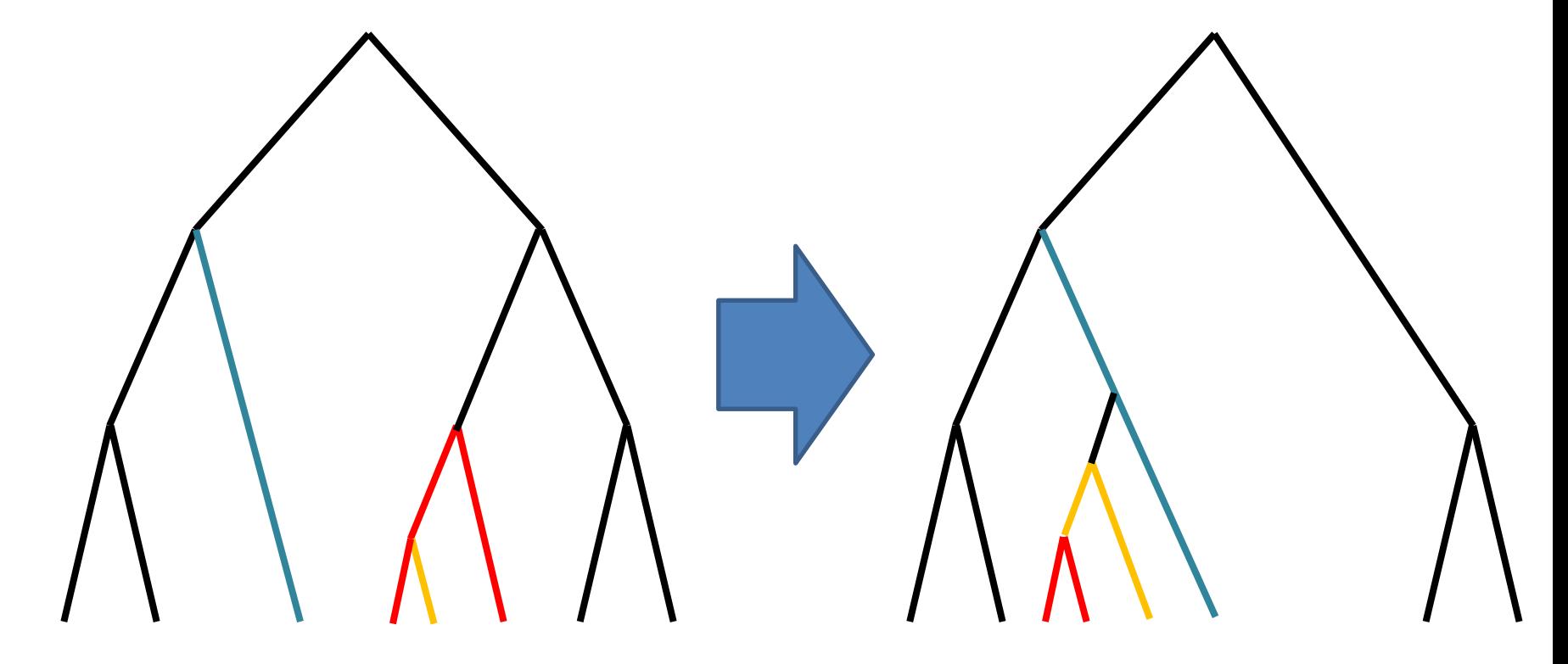

#### Thoughts on which is best for searching tree space?

## Key questions in ML tree finding

• Where do we start?

• What search strategy do we use?

• When do we optimize branch lengths?

• When do we stop?

#### RAxML: Fancy Tree Searching

• Starting tree: stepwise addition, maximum parsimony (fast!)

- Tree search procedure:
	- Starting tree
	- Constrained SPR, where each subtree is moved between *Rmin* and *Rmax* steps along the tree

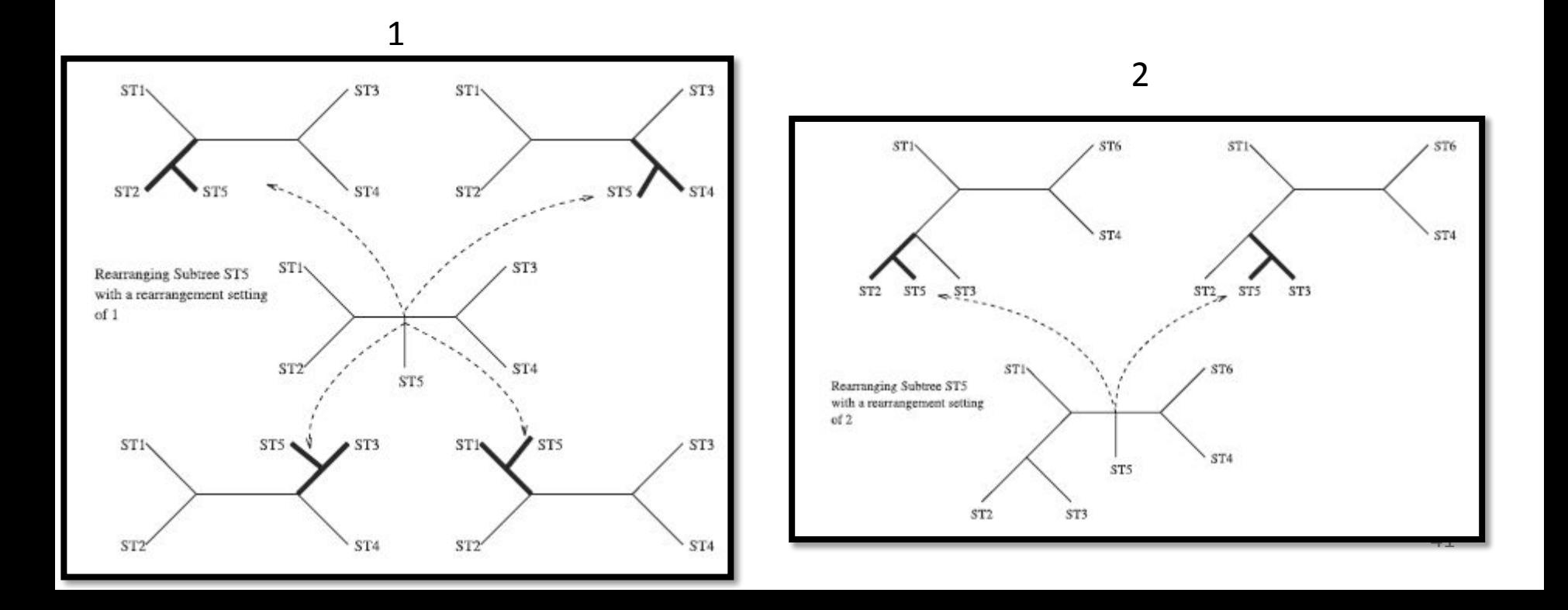

During the complete subtree search, only optimize the branch lengths that are directly implicated in the swap

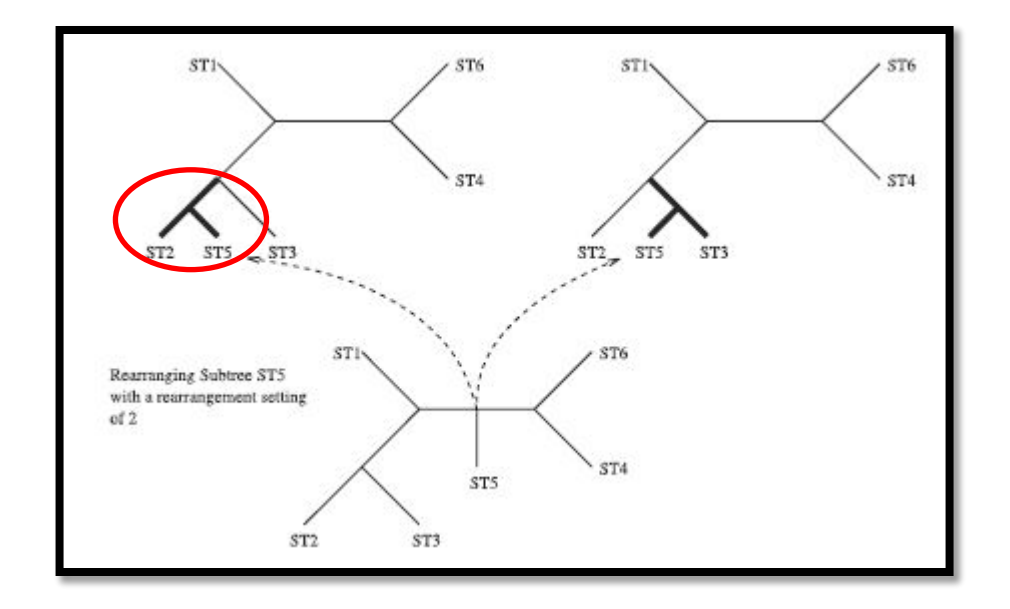

• Rank all of the resulting trees based on their likelihood

• Choose the top 20 (?!?) for full branch length optimization

#### Short Circuit

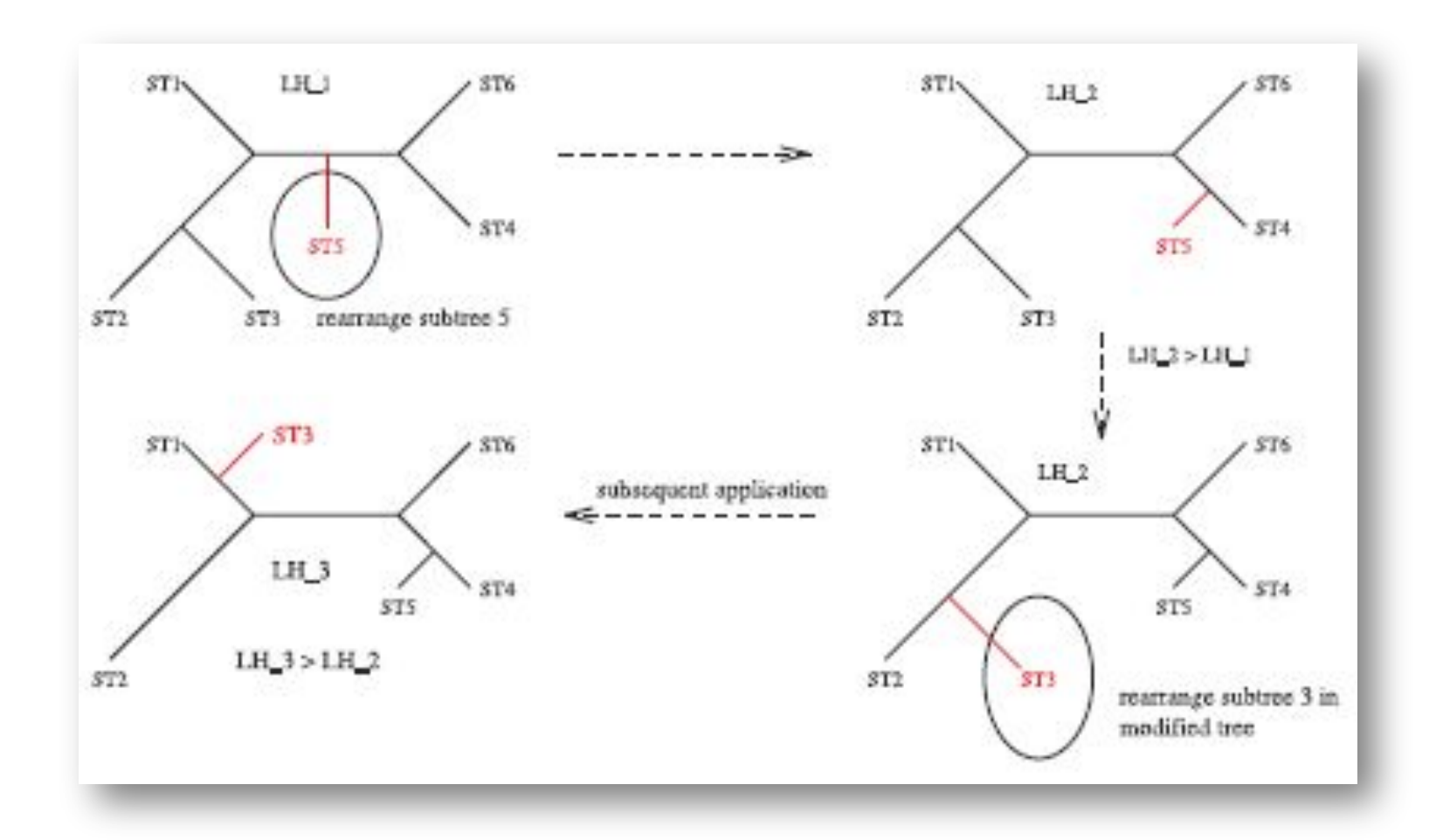

## Stopping conditions

• Set a maximum value for *Rmax*

• If the tree does not improve during an iteration, increment *Rmin* and *Rmax*

• When *Rmax* = max(*Rmax*), stop!

#### Performance comparison

#### Stamatakis et al. (2005) *Bioinformatics*

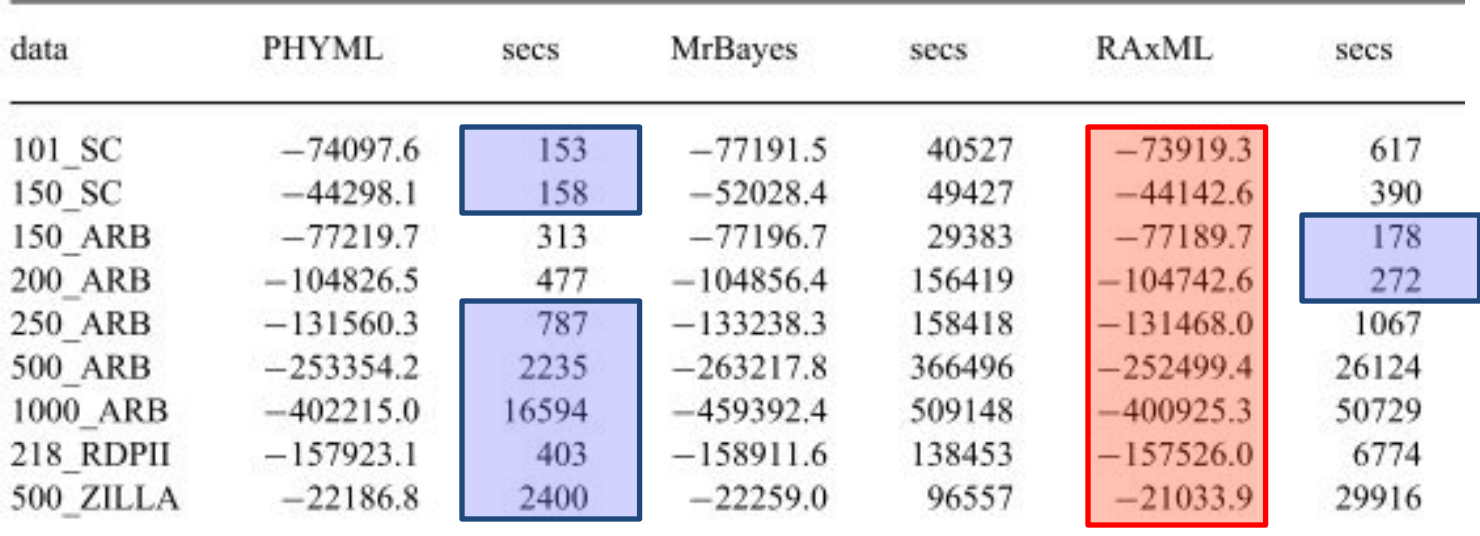

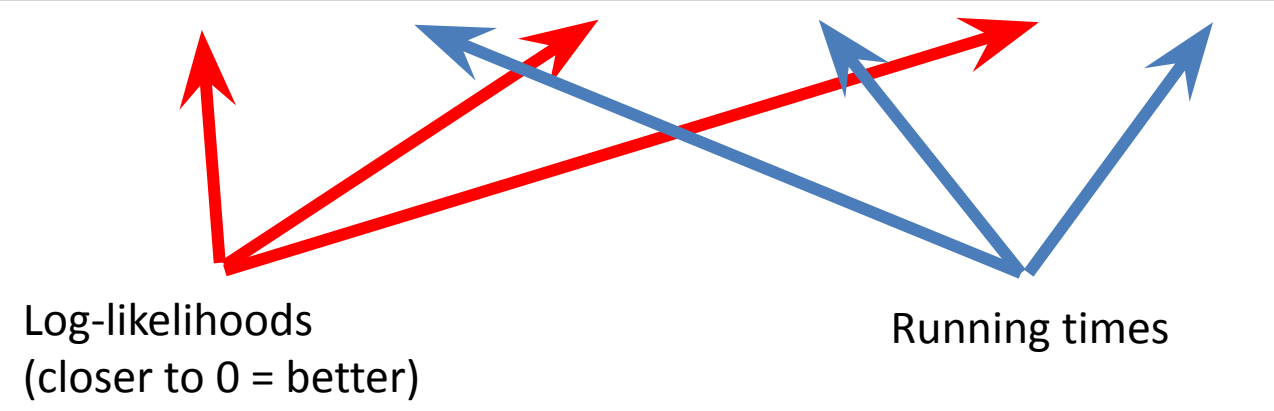

## Why RAxML works

• The tree search is a compromise between a narrow, precise search and a broader search

• Only optimize when you need to

• Other stuff: different available models, parallelization, etc.

# IQ-TREE (Nguyen et al., 2014)

- Key differences with RAxML:
	- Use 100 starting parsimony trees (rapidly inferred, avoid local optima)
	- Filter filter filter!! Optimize branch lengths using ML, purge, then *really* optimize the top 5 trees
	- Perturb these trees with a bunch of random NNIs, re-optimize
	- Stop if 100 rounds of this yield no improvement

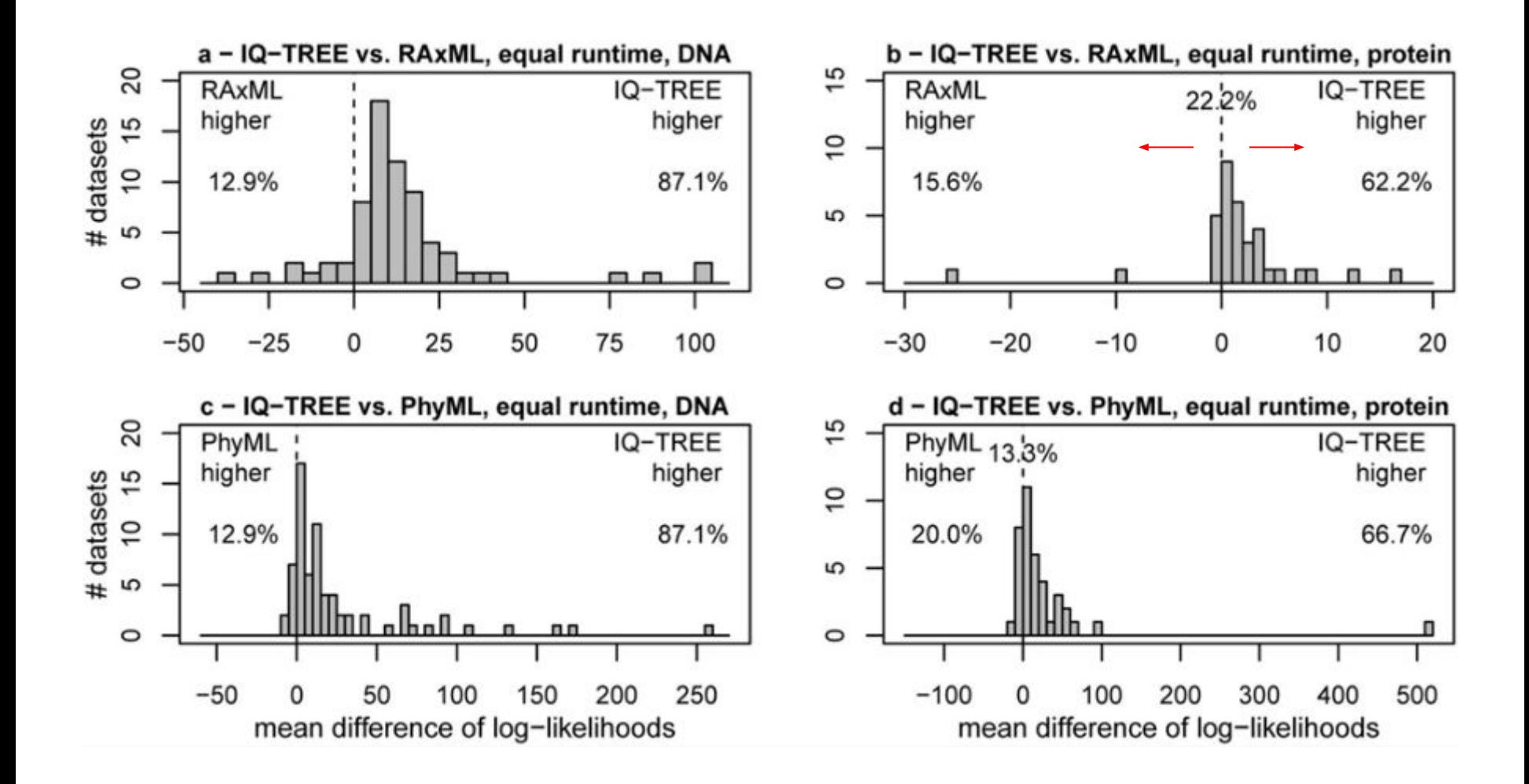

#### RAxML NG

#### RAxML/ExaML

**RAXML-NG** 

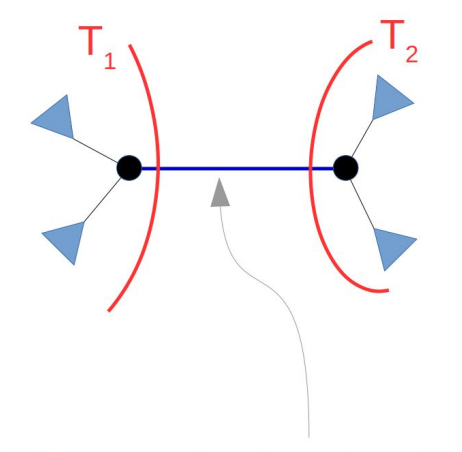

1) Prune, regraft and score two subtrees adjacent to each internal branch

 $T_1 \rightarrow L(T_1)$   $T_2 \rightarrow L(T_2)$ 

2) Select best-of-pair:

#### $T_{\text{best}}$  = argmax L(T)  $\{T_1, T_2\}$

3) Store  $T_{\text{best}}$  in the global list of promising moves  $\rightarrow$  at most 1 subtree per branch!

Further optimization of likelihood kernels Better parallelization Kozlov et al. (2019) *Bioinformatics*

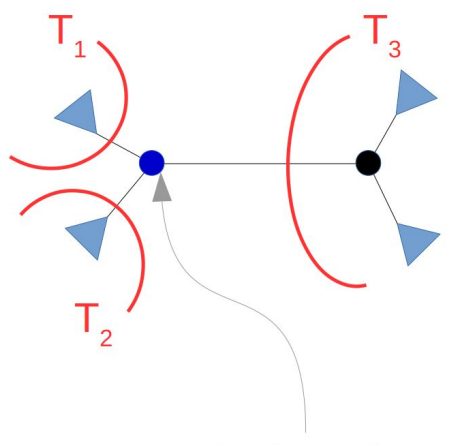

1) Prune, regraft and score three subtrees adjacent to each internal node

 $T_1 \rightarrow L(T_1)$   $T_2 \rightarrow L(T_2)$   $T_3 \rightarrow L(T_3)$ 

2) Consider each subtree individually

3) Store up to 3 subtrees per node in the list of promising moves

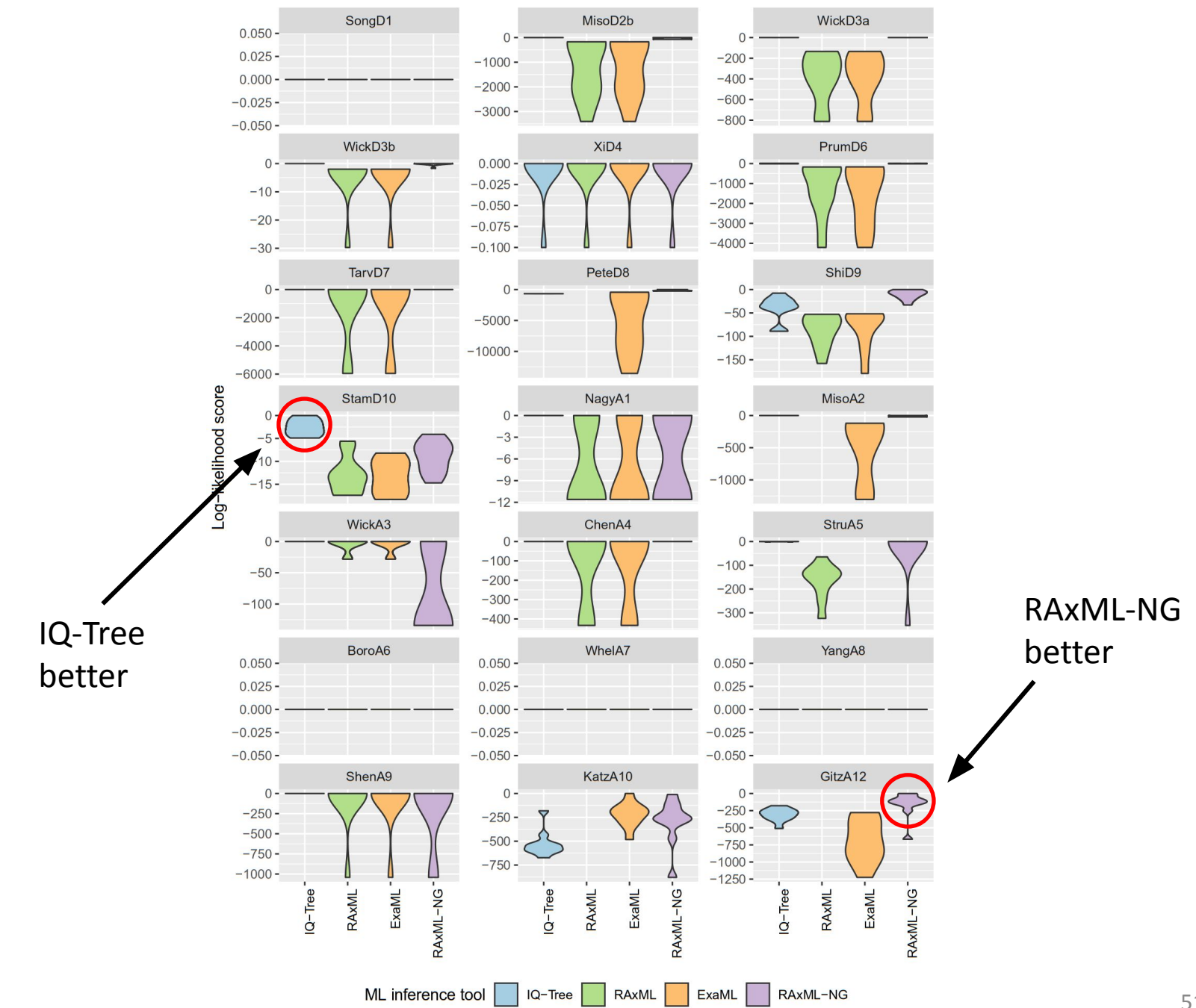

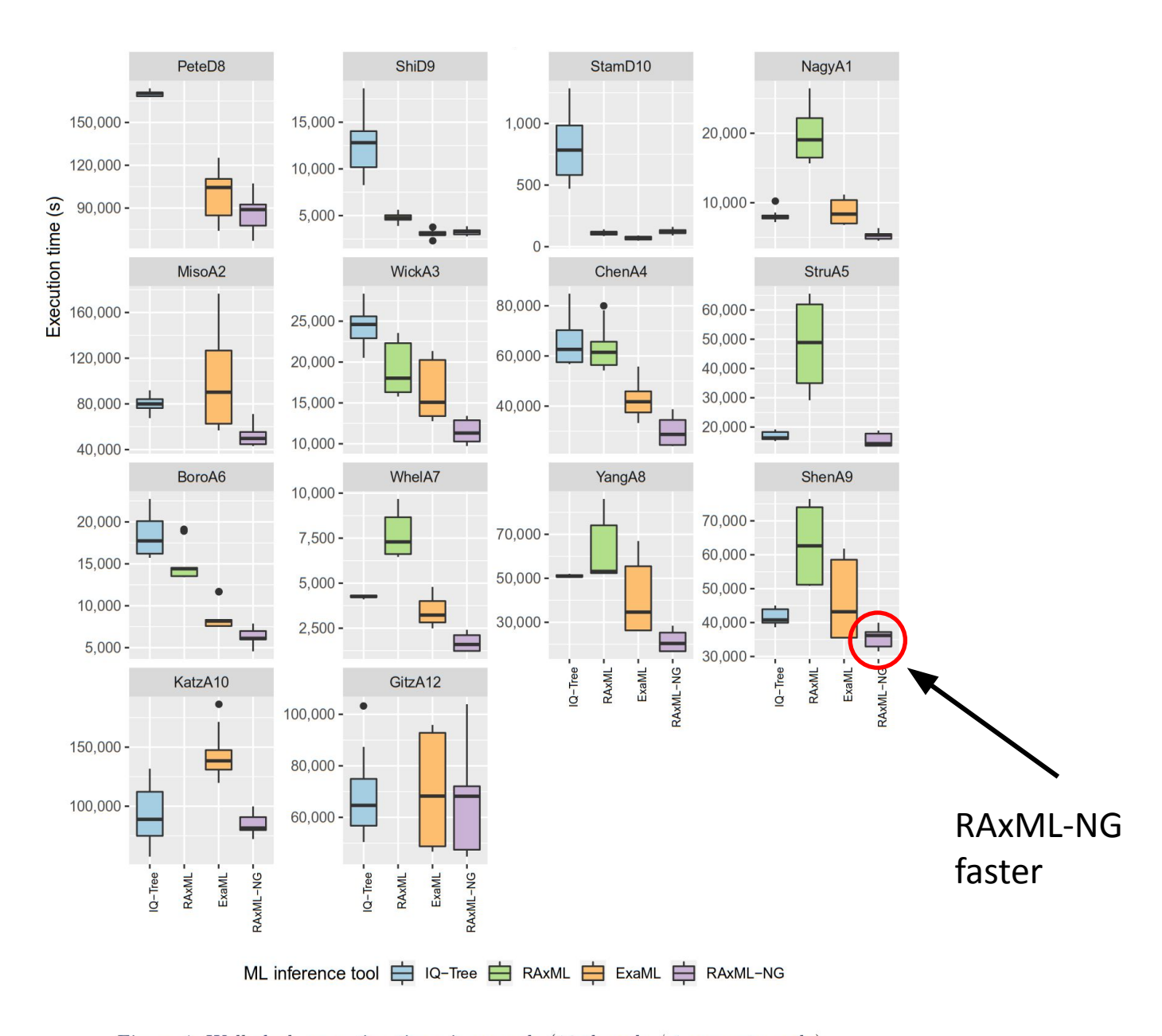

Figure 4: Wall-clock execution times in seconds (16 threads / 1 compute node).

## Summary

• Likelihood gives you the best of both worlds: model-based tree construction, and consideration of every character

• Likelihood-based methods are very time consuming, and imperfect heuristics are needed